# COINALPHA

**WHITEPAPER** 

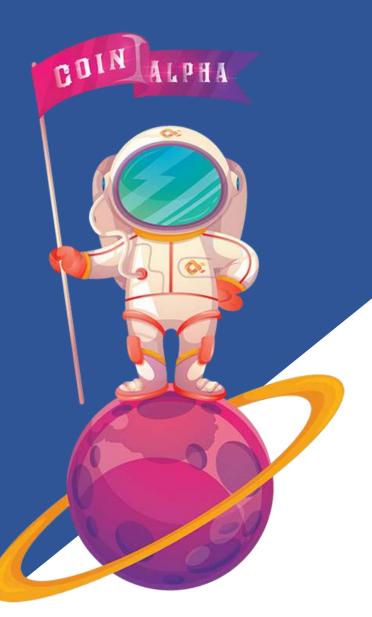

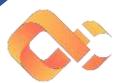

Copyright © 2021 CoinAlpha . All rights Reserved

Website: https://coinalpha.app

## TABLE OF CONTENTS

- 1 About CoinAlpha
- Why Binance Smart Chain?
- 03. Tokenomics
- <mark>04</mark>. CoinAlpha Swap
- <mark>05</mark>. Roadmap
- 6 How to buy
- 07. Team
- 08. Community

### 1 About CoinAlpha

### What Is CoinAlpha (ALP)?

CoinAlpha is a Crypto price-tracking website for crypto-assets and to make crypto discoverable and efficient by empowering users with unbiased, high quality and accurate information. CoinAlpha welcomes ads promotion in their site and does rug scans for all the tokens listed in any blockchains.

### ALP is the utility token that is used for:

### Governance of the ALP Ecosystem

Fee ratio, adding/removing Coinalpha factories either manually or Automatically is possible with the Governance contract currently developed for Coinalpha ALP token.

### Staking

You'll be able to stake your ALP to earn a portion of platform and advertising fees in the form of BNB rewards.

### Payment for Coinalpha Ads service.

Utilizing Coinalpha ads service will require payments in BNB or ALP to utilize the functionality. These payments will be split between then stakers and for development & marketing improvements.

3

### **Special Features:**

Of all, 50% of the monthly profit from advertising on the website would be contributed for the buyback and burn. Thereby reducing the supply of the circulating token would increase the value of CoinAlpha token (\$ALP) eventually to profit the long term stakers and holders.

In addition, every transaction will take 8% of taxes, of which 4% is shared equally between the holders and 4% will be burnt. So, the tax % provides a complete benefit to all holders.

1% of the total ALP (10,000,000 ALP) will be saved to conduct/raise bonus funds for vote activities on Coinalpha.app platform.

Everyday CoinAlpha will synthesize the votes of the tokens of the previous day and classify the token rankings. Project ranked first will be rewarded a 50,000 ALP. This will promote the voting on our Website and engage more customers and inturn help CoinAlpha renounced and most utilized by Crypto traders.

Note: Rewards for vote activities take effect until the 10,000,000

ALP fund is fully used.

## 2 Why Binance Smart Chain?

The Binance Smart Chain is most used blockchain for ultra-fast optimized trading. Its ecosystem was developed for cross-chain compatibility with Binance Chain to facilitate an allinclusive experience users. While it runs in parallel with Binance Chain. blockchain the boasts compatibility with smart contract functionality and Ethereum Virtual Machine.

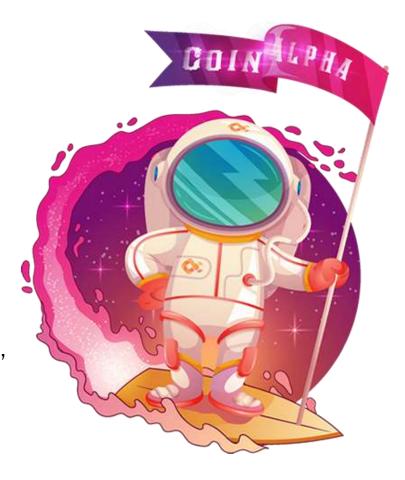

Binance Smart Chain aims to utilize the high leveraging smart contract features. Due to its compatibility with the Ethereum Virtual Machine, it fully supports Ethereum tools and decentralized applications.

### **Tokenomics**

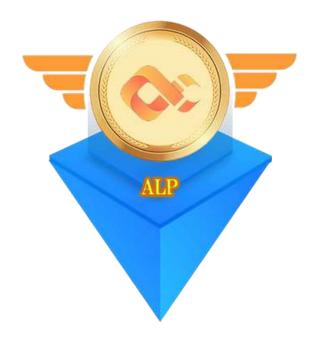

Symbol: **ALP** Decimals: **9** 

Total Supply: 1,000,000,000 ALP Burned: 40% Total ALP

Distribution: 55% Liquidity (locked 1 year) / 5% Dev & Marketing

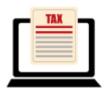

## 8% Transaction Fee

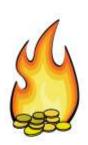

4% Burned

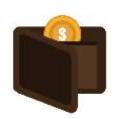

4% Holder Redistribution

## Instantly swap cryptocurrencies with CoinAlpha Swap.

**CoinAlpha Swap** is a decentralized finance protocol that is used to exchange cryptocurrencies. The protocol facilitates automated transactions between cryptocurrency tokens on the Binance blockchain through the use of smart contracts..

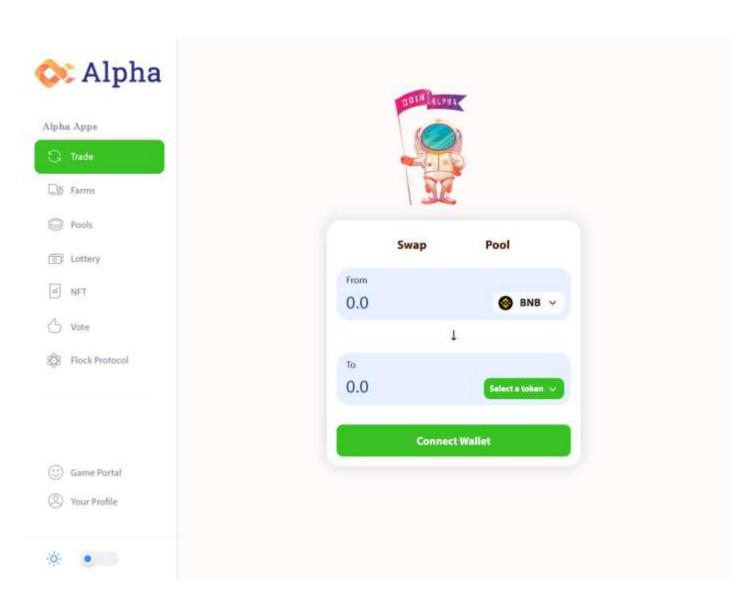

# 5 Roadmap

### **Q2 2021**: Community Development

- √ Website launched
- Whitepaper released
- Brand development
- √ Socials created
- Marketing Plan Phase 1

#### Q3 2021: Growth & Awareness

- √ Coinalpha Token is born
- √ Listing on Coin Gecko
- √ Listing on Coin Marketcap
- √ Rug Scan features
- +40k members in Telegram
- +20k followers in Twitter

#### **Q4 2021**: Expansion

- CoinAlphaSwap
- Marketing Plan Phase 2
- Building NFT Platform
- DEX listing
- CEX listing (Low Vol High Vol)

### **Q1 2022**: Utility

- Top 5 exchange listing
- IOS app for CoinAlpha
- Android App for CoinAlpha
- Project Audit reporting Services.

# 6 How to buy

### Step 1: Download & setup MetaMask or TrustWallet

Download MetaMask (a crypto wallet in form of a browser extension) or TrustWallet (an app for your phone). After that you will have to add the Binance Smart Chain to your network-list - check out the video above.

### Step 2: Purchase BNB on an Exchange

Buy and send BNB to MetaMask from either Bank or other platorms wallets to transfer BNB to your MetaMask/TrustWallet application. BEP-20 addresses start with a "0x"

### Step 3: Swap for \$ALP!

Add ALP contract address to MetaMask under the tokens addition tab. Once added, Set the slippage tolerance to 10% and swap the BNB to ALP.(sometimes it may be a bit more, depending on how much demand there is). Then you are allset with your purchase.

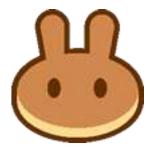

Meet the people behind the product. The CoinAlpha team is a close knit group of people working towards the same goal in the crypto space and we're looking for like-minded individuals to join our team!

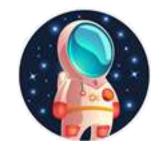

TakeUchi Masato CEO

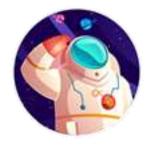

Hamada Gaku

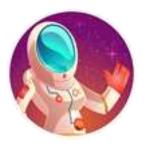

**Susan Miller**Marketing Manager

### We'd love to hear from you

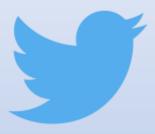

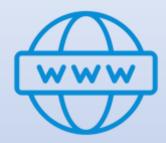

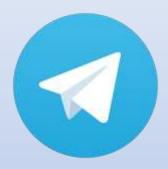

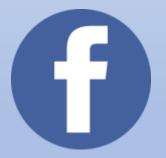

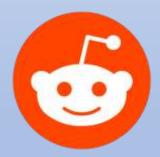

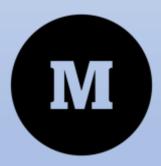